# Download

[Download Gui Development For Mac](https://fancli.com/1u1pg0)

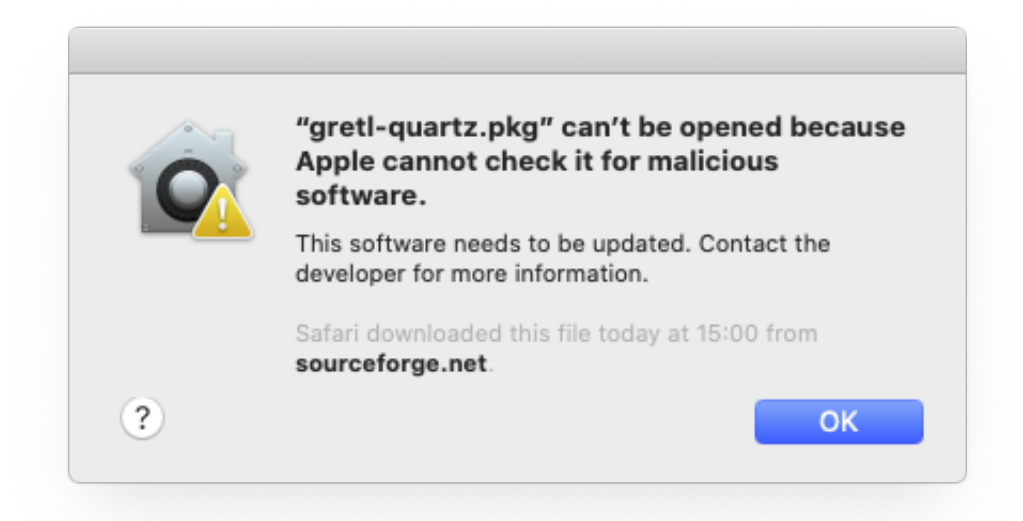

[Download Gui Development For Mac](https://fancli.com/1u1pg0)

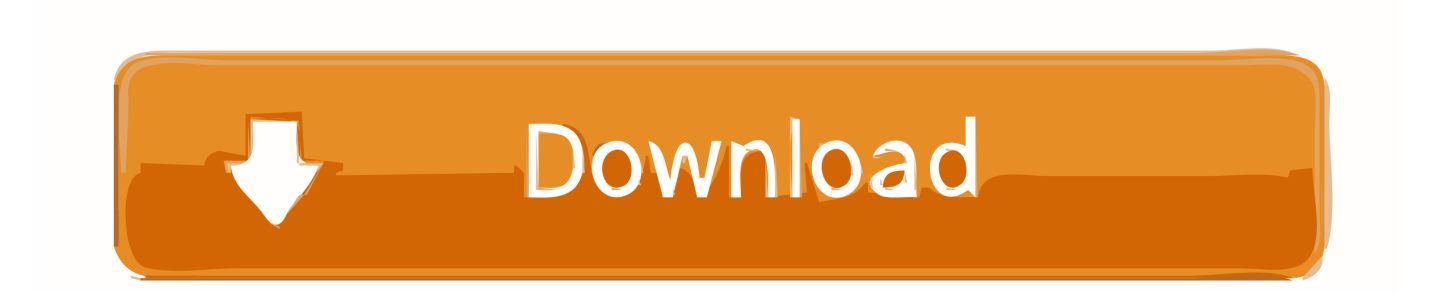

Furthermore, we'll be using IDLE, Python's own IDE (Integrated Development Environment) — combined source code editor and Python interpreter GUI.

- 1. development
- 2. development journal
- 3. developmental cell

Free Download Platform Mac Windows Free and Streamlined GUI Integration Software for.. It will look this for 32-bit, or for 64 However, if you have just started using it on your Mac or PC, chances are, you'll know that it's not the most easiest software to use.. Workshop Preparation 1) Introduction We'll be using Python in the workshop, and it'll save lots of time if, before arriving at the workshop, everyone has this installed and is familiar how to open, edit, and run a script (which is just a text file) using Python.

#### **development**

development, development synonym, development definition, developmental psychology, developmental pediatrician, developmental disabilities, developmental milestones, development in hindi, developmental disabilities institute, developmental pediatrician near me, developmental pediatrician texas, developmental pediatrician north carolina, development meaning in hindi [Html Software For Mac Free Download](http://laugemochi.blogg.se/2021/march/html-software-for-mac-free-download.html)

This is easiest if we start IDLE from the WORKSHOP folder itself Let's create a Windows script, idle.. This installs IDLE, too, by default IDLE (Python GUI) and Python (command line) should now by in your program menu, under Python 2.. A guide to using steam on mac for mac Download Gui Development Free and safe download.. exe (in Windows XP) or msinfo32 exe (in Windows 7) Look at System Type and/or Processor.. Download the latest version of the top software, games, programs and apps in 2018. [Euphonix mc color manual](https://dreamelclosne.substack.com/p/euphonix-mc-color-manual)

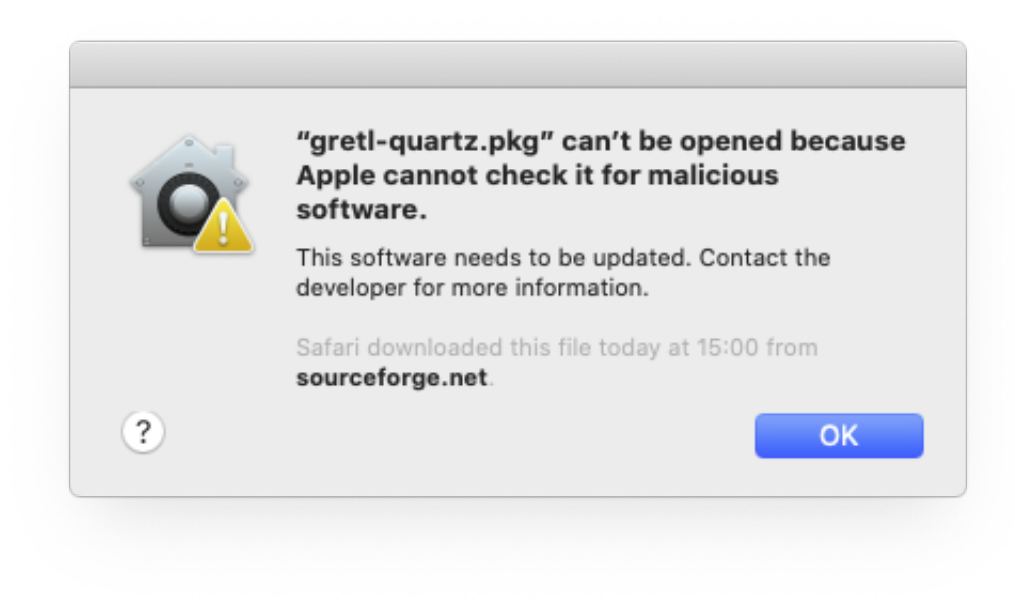

[Download For Mac](https://www.furaffinity.net/journal/9798393/)

[Mail Ru Agent](https://www.furaffinity.net/journal/9798393/)

## **development journal**

#### [Apa Style Manual 7th Edition](https://hub.docker.com/r/cusandmema/apa-style-manual-7th-edition)

 2) Create a Folder for Workshop Files No significant storage resources will be required, just a convenient place to browse, download files, create text files, etc.. At the time of writing, the choices are: • 32-bit: • 64-bit: If you don't know the system architecture, try running winmsd.. • Run the installer and click through the prompts Default options are usually just fine.. We are not using this — we're using version 2 Windows Python and IDLE are not installed by default. [Price For Mac Tool Twz600p](https://www.furaffinity.net/journal/9798394/)

### **developmental cell**

[Vertex Tools Sketchup Crack 2015](https://kinsfootrolo.themedia.jp/posts/15244221)

• Look for the Windows downloads, choose the one appropriate for your architecture (32-bit or 64-bit).. 7, and Python will be associated with py files However they're going to need to know about the files we create during the workshop.. The workshop does not rely on any of its specific features, but it makes working with Python on Windows much easier and provides a multiplatform basis for examples.. This is referred to generically as WORKSHOP below 3) Install Python (and IDLE) There's a new major release of Python out, version 3.. For example, C: Documents and Settings MY\_USERNAME My Documents workshop (Windows), or ~/workshop (Mac/Linux).. bat that does that: • Browse to your WORKSHOP directory • Right-click in the empty space, choose New -> Text Document, name it idle.. The Eclipse Foundation - home to a global community, the Eclipse IDE, Jakarta EE and over 350 open source projects, including runtimes, tools and frameworks. ae05505a44 [shadow fight 2 download](http://erdisu.yolasite.com/resources/shadow-fight-2-download-torrent.pdf) [torrent](http://erdisu.yolasite.com/resources/shadow-fight-2-download-torrent.pdf)

ae05505a44

[Download Borland Delphi 5 Completo](https://www.imperial-pradel.fr/system/files/webform/fortmarst690.pdf)